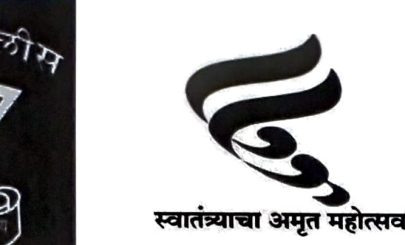

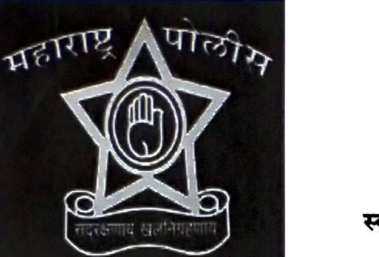

विशेष पोलीस वार्तापत्र पोलीस अधीक्षक कार्यालय. यवतमाळ

दिनांक २४/११/२०२२

## रोहीत जाधव पोलीसांच्या जाळयात

पोलीस स्टेशन यवतमाळ शहर हद्यीतील शिवनाथ बार मध्ये गोळीबार प्रकरणात फरार असलेला मास्टर माईंड रोहीत जाधव याच्या शोधात स्थानिक गुन्हे शाखेचे पथक असतांनाच दिनांक १५/११/२०२२ रोजी आर्णी पोलीस स्टेशन येथील रात्रगस्तीमध्ये असलेले पोलीस अंमलदार यांना तहसील कार्यालयाचे समोर लावारीस मोटरसायकल मीळुन आल्याने सदर मोटर सायकल पोलीस स्टेशनला नेत असतांना एक नेक्सॉन कारने दोन इसम येवुन तुम्ही आमची मोटर सायकल कशी काय नेत आहात असे म्हणुन पोलीसांनी ओळखपत्र मागीतले असता नमुद इसमांनी कुठल्याही प्रकारचे मोटर सायकलचे कागदपत्र किंवा ओळखपत्र न दाखवता नेक्सॉन कार क्रमांक एम.एच. २९ बि.पी. ७१७३ चे चालकाने पोलीसांना अश्लील शिवीगाळ केली व त्याचे सोबतचा इसम नामे शाहरुख खान कयुम खान रा. आर्णी याने पोलीसांना मारहान केली असता पोलीसांनी शाहरुख खान नईम खान यास ताब्यात घेतले त्यावेळी नेक्सॉन कार चालकाने पोलीसांचे अंगावर भरधाव वेगाने घालुन कार चालक हा घटनास्थळावरुन कारने पळून गेला.

सदर घटनेचा व्हीडीओ फिर्यादी यांनी संपुर्ण घटनाक्रमाचा व्हीडीओ स्वतःचे मोबाईल मध्ये चित्रीत केला. वरुन पोलीस स्टेशन आर्णी येथे कर्तव्यावरील पोलीस अंमलदार अभय अवधेश मिश्रा यांचे तक्रारीवरुन पो.स्टे. आर्णी येथे अपराध क्रमांक १०१७/२०२२ कलम ३५३, ३३२, २९४, २७९, ५०६, ३४ भादवि अन्वये गुन्हा नोंद करुन तपास करण्यात आला. गुन्हयाचे तपासात फरार झालेल्या कारचालकाची चित्रीत केलेल्या व्हीडीओ पाहन ओळख पटवीला असता सदर इसम हा रोहीत अरविंद जाधव रा. ब्राम्हणवाडा ता. आणीं असे असुन घटनास्थळी असलेली नेक्सॉन कार क्रमांक एम.एच. २९ बि.पी. ७१७३ ही अरविंद जाधव याचे नावावर असल्याचे निदर्शनास आल्याने आरोपीचा आर्णी पोलीस व स्थानिक गुन्हे शाखेच्या पथकाव्दारे शोध मोहीम राबवीली असता रोहीत जाधव हा ब्राम्हणवाडा येथे एका घरात लपुन असल्याचे माहीतीवरुन दिनांक २४/११/२०२२ रोजी पहाटे आर्णी पोलीस व स्थानिक गुन्हे शाखेच्या पथकाने त्यास ताब्यात घेवुन आर्णी येथे अपराध क्रमांक १०१७/२०२२ कलम ३५३, ३३२, २९४, २७९, ५०६, ३४ भादवि मध्ये अटक करण्यात आली असुन पुढील तपास आर्णी पोलीस करीत असुन नमुद आरोपीत इसमास यवतमाळ शहर चे गुन्हयात ताब्यात घेण्यात येत आहे.

सदरची कारवाई ही मा. पोलीस अधीक्षक यवतमाळ डॉ. श्री. पवन बन्सोड, अपर पोलीस अधीक्षक श्री. पियुष जगताप, सहायक पोलीस अधीक्षक तथा उपविभागीय पोलीस अधिकारी श्री. आदित्य मीरखेलकर यांचे मार्गदर्शनात श्री. प्रदीप परदेशी पो.नि. स्थागुशा, श्री पितांबर जाधव पो.नि. पो.स्टे. आर्णी, सपोनि गणपत काळुसे, पोहवा मनोज चव्हाण, मीथुन जाधव, आकश गावंडे, राजेश जाधव पो.स्टे. आर्णी व पोउपनि सागर भारस्कर, पोउपनि शाम बोपचे, नापोशी महेश नाईक, पोशी धनंजय श्रीरामे, चालक अमीत कुमरे स्थागुशा यांचे पथकाने यशस्वीरित्या पार पाडली आहे.

> पोलीस निरीक्षक, स्था.गु.शा. पोलीस अधीक्षक यवतमाळ यांचे करीता